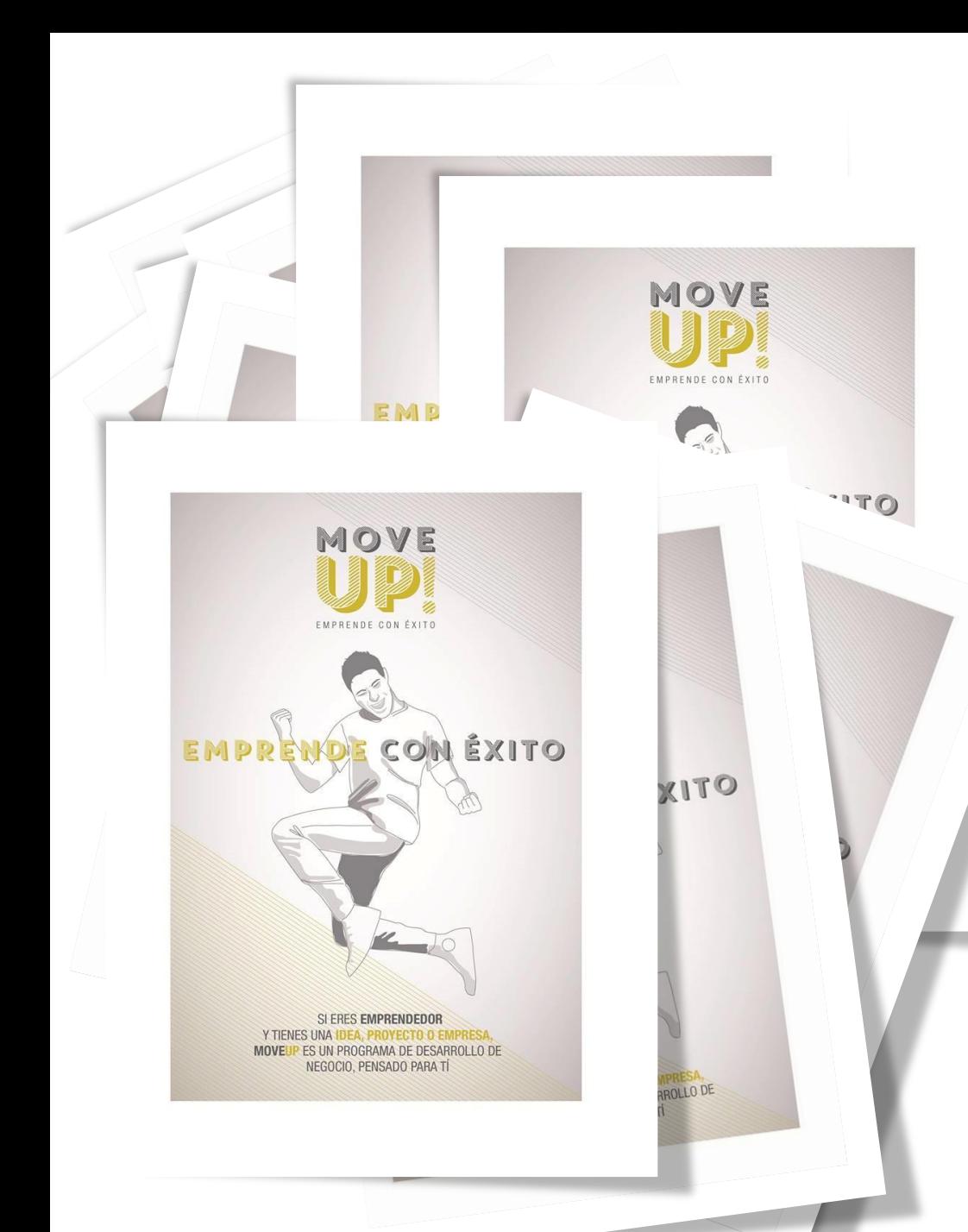

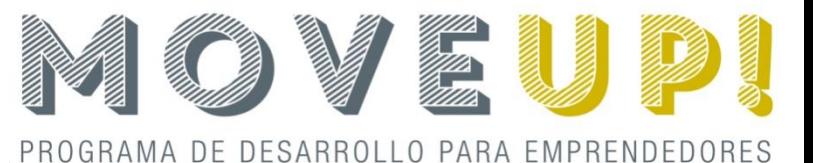

#### Amada Ahicart

amadaahicart@ceei-castellon.com

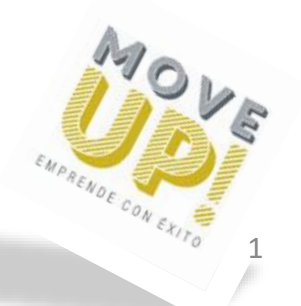

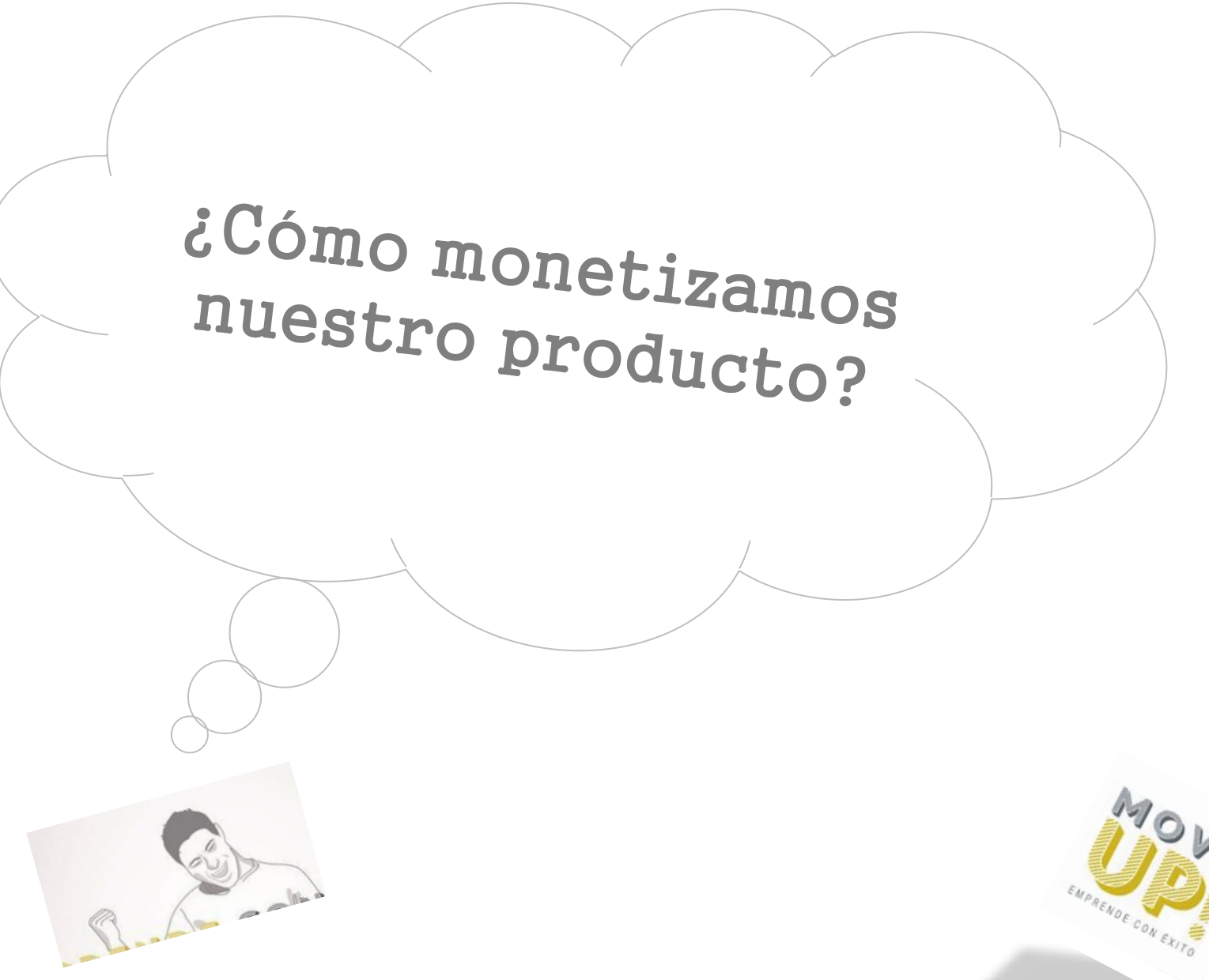

 $\overline{2}$ 

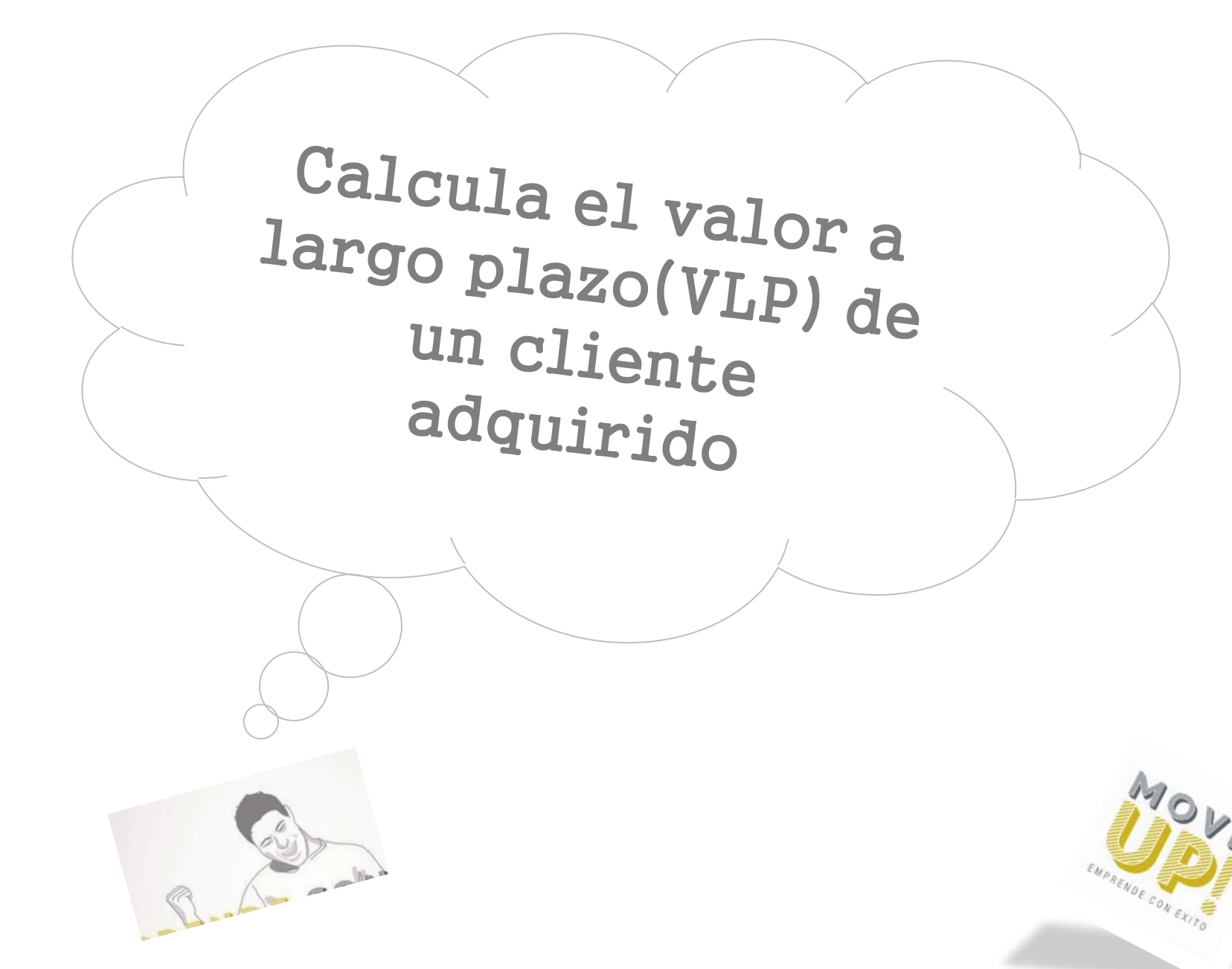

 $\circ$ 

3

## Calcula el valor a largo plazo (VLP) de un cliente adquirido

• En este apartado se van a hacer cálculos matemáticos para ver si tu empresa es sostenible y atractiva.

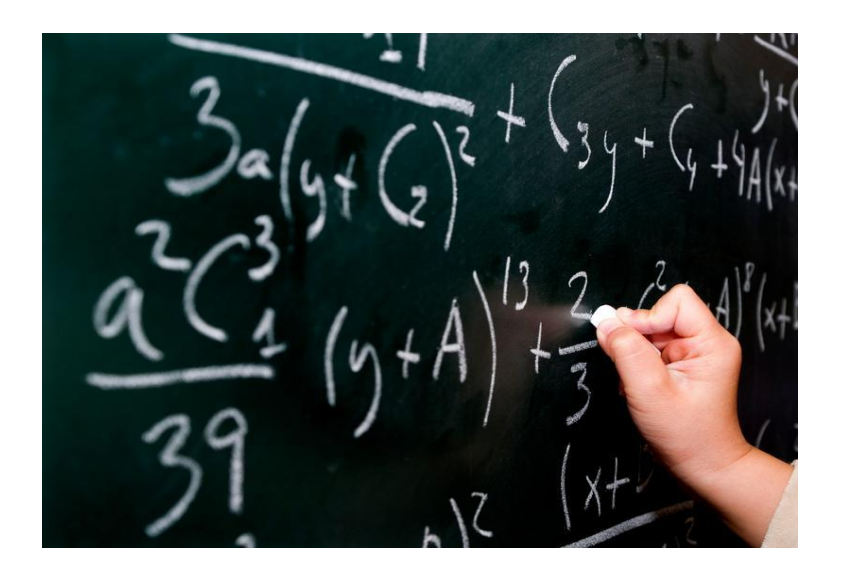

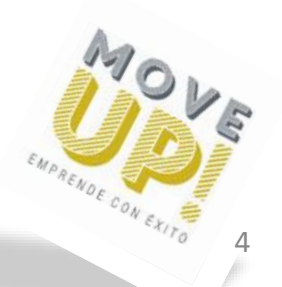

 $\circ$ 

## Calcula el valor a largo plazo (VLP) de un cliente adquirido

El cálculo del valor a largo plazo (VLP) de un cliente adquirido, junto con el coste de adquisición de un cliente (CAC), te ayudarán a determinar en qué medida será rentable tu empresa en el mercado inicial.

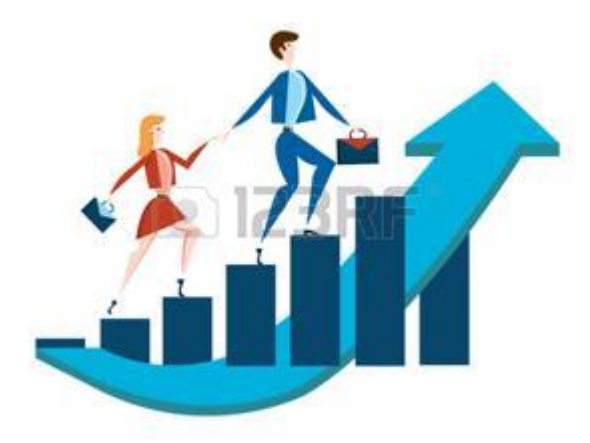

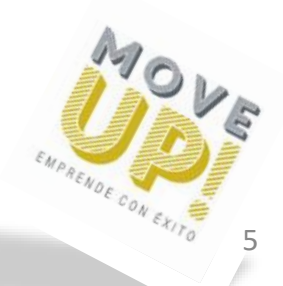

## Calcula el valor a largo plazo (VLP) de un cliente adquirido

Es un parámetro que nos dice cuánto dinero va a dejar un cliente a lo largo del ciclo de vida.

#### ¿Cómo lo haremos?

- Sumarás todos los ingresos que esperas recibir de un cliente individual
- Descontarás de los ingresos la cantidad que tendrá que devolver a los inversores a largo plazo.

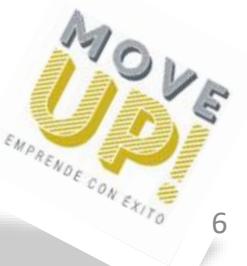

## APORTACIONES CLAVE PARA CALCULAR EL VPL

- ¿Qué necesitas para calcular el VPL?
- 1. Flujo de ingresos único, si hubiera.
- 2. Flujo de ingresos recurrente, si hubiera.
- 3. Más oportunidades de ingresos.(up-selling)
- 4. Margen bruto de cada uno de tus flujos de ingresos.
- 5. Tasa de retención.
- 6. Duración de tu producto.
- 7. Tasa de sustitución del producto.
- 8. Tasa de coste de capital para tu empresa. (inversores 35-75% anual)

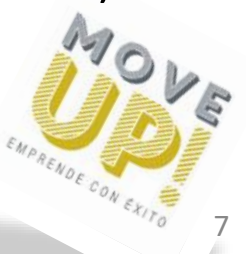

# **CÓMO CALCULAR EL VLP**

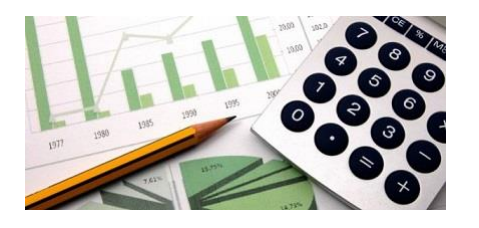

- El VLP es el valor presente neto de tus beneficios del año 0 a 5.
- El VLP se expresa en euros por cliente. Te basarás en los precios que paga un cliente individual
- Para cada flujo de ingresos se usa:
	- El margen bruto
	- La Tasa de retención (para el año 0)
	- La Tasa de sustitución (para los siguientes 5 años)
- Beneficio total es la suma de todos los flujos de ingresos de cada año

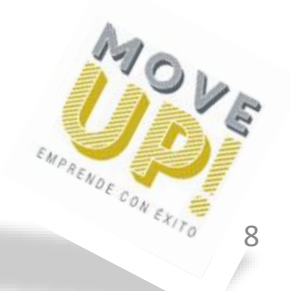

## **CÓMO CALCULAR EL VLP**

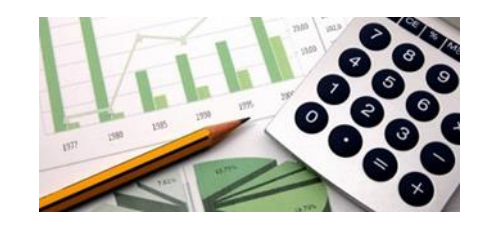

• Valor presente por encima del coste de capital (Es descontar del beneficio la cantidad de dinero que tus inversores necesitan recuperar con sus intereses por su inversión en tu empresa)

Por sí sólo el VLP no nos dice nada, lo tenemos que comparar con el CAC. Para empresas de programación y servicios un buen ratio debería ser de 3 a 1

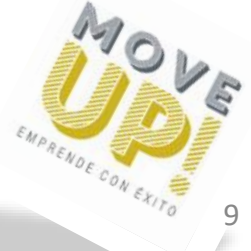

## EJEMPLO Cómo calcular el VLP: Widget más tarifa plana de mantenimiento

En el modelo de negocio existe un pago único por el widget, con un pago recurrente anual por mantenimiento.

- Ingreso único: el widget tiene un precio de 10.000 dólares.
- Ingreso recurrente: tarifa de mantenimiento anual del 15% del precio del widget después de un período de garantía de 6 meses. La tarifa estaría entre 750 dólares en el año 0 y 1.500 dólares en los siguientes años.
- Oportunidades adicionales de ingresos: ninguna.
- Margen bruto de cada flujo de ingresos: widget: 65%. Mantenimiento: 85%.
- Tasa de retención: mantenimiento: 100% en el primer año; 90% en los siguientes.
- Duración del producto: 5 años.
- Tasa de sustitución del producto: 75% de aquellos clientes que todavía están pagando la tarifa de mantenimiento en el momento de comprar el siguiente producto.
- Tasa del coste de capital: 50%

10

IPRENDE CON EXITO

#### END  $\subset$  $\frac{1}{2}$ Ш PARA  $\circ$  $\equiv$ **ARROI**  $\circ$  $\sqcup$  $\bigcap$  $\boxed{\phantom{1}}$  $\bigcap$ OGRAMA

 $\simeq$  $\triangle$ 

 $\circ$ **LLI**  $\subset$  $\bigcirc$  $\boxed{\bot}$ 

## EJEMPLO: Cómo calcular el VLP: Widget más tarifa plana de mantenimiento

Cuadro 17.1 VLP del widget. Las líneas con los términos «tasa de retención» y «tasa del coste de capital» no forman parte directa de los cálculos, sino que se deben considerar dentro de la «tasa acumulada de retención» y del «factor de valor presente neto», respectivamente (en dólares).

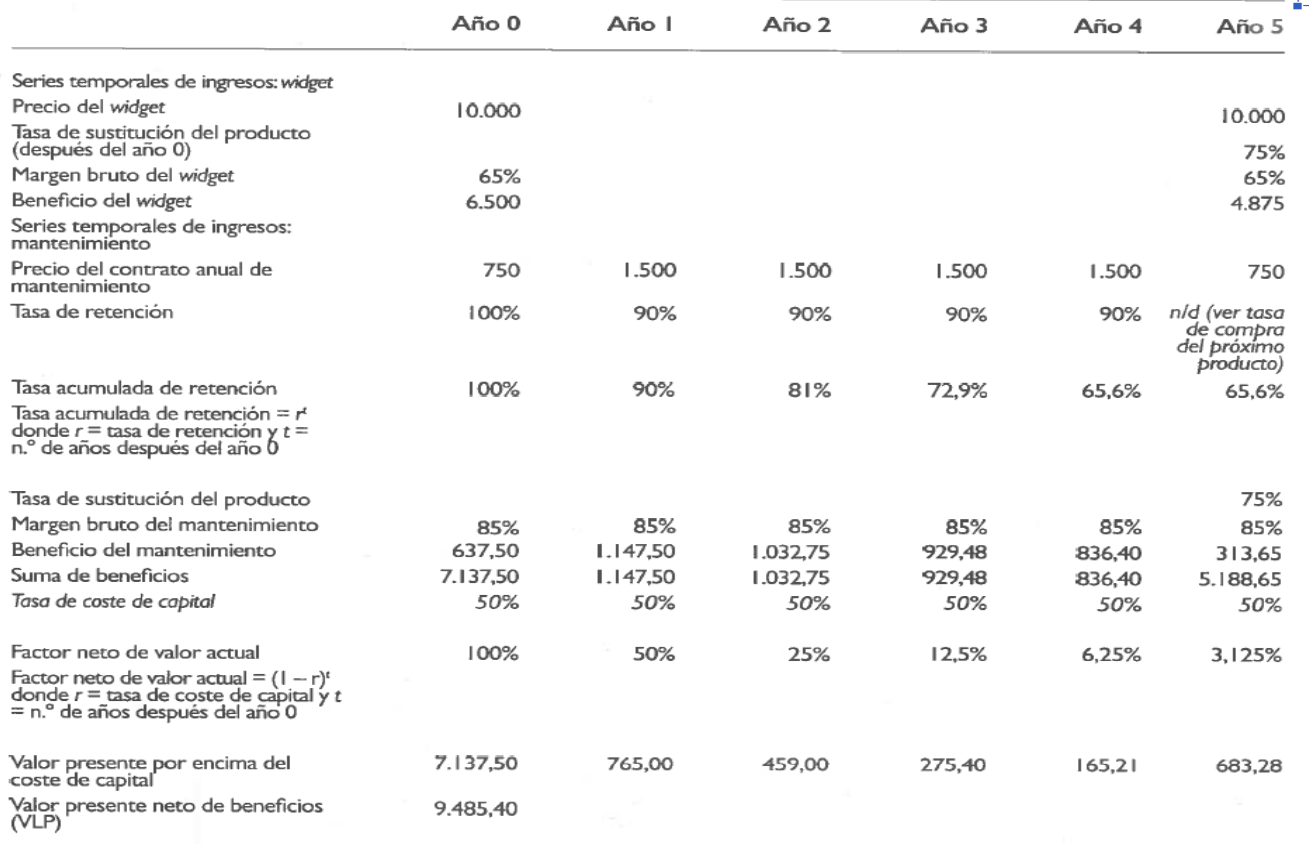

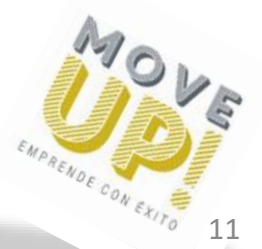

## **CONSIDERACIONES**

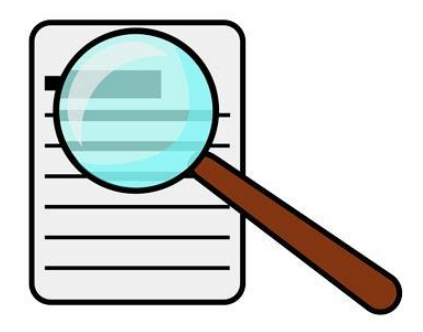

- Podemos influir de manera positiva en el VLP haciendo ajustes por ello tenemos que tener en cuenta:
- 1. La decisión del modelo de negocio es muy importante.
- 2. VLP se refiere a beneficios, no a ingresos.
- 3. Los gastos generales no son insignificantes.
- 4. Los márgenes brutos marcan la diferencia.
- 5. Las tasas de retención son también muy importantes.
- 6. Encontrar otras oportunidades reales de up-selling son muy importantes.
- 7. Se gana más con la retención de tus clientes que con la ve captación de nuevos clientes. EMPRENDE CON EXITO

# EJEMPLO: Cómo calcular el VLP de una manera más sencilla

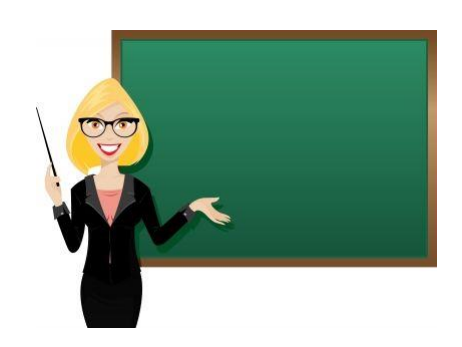

**VLP= Margen bruto \* tasa de retención**

**Margen bruto**= el precio de tu producto menos el coste de producción de una unidad de venta. Este coste no engloba los costes de ventas ni de marketing (incluidos en el CAC) ni los gastos generales, como I+d o gastos administrativos.

**Tasa de retención**= (clientes finales-clientes nuevos)/clientes iniciales.

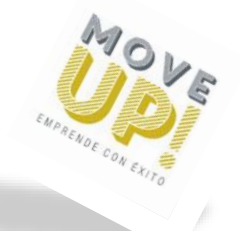

## EJEMPLO: Cómo calcular el VLP de una manera más sencilla

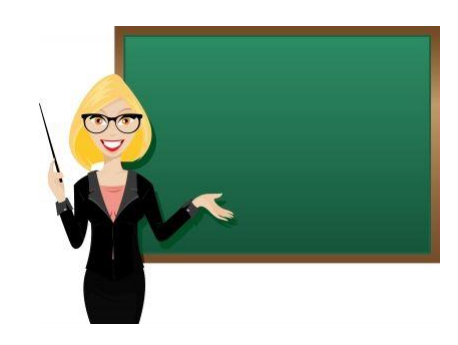

- Paula ha decidido que quiere ser emprendedora y poner en marcha una empresa de producción y venta de zapatos online.
- De los posibles compradores que visitan su web, 1.000 visitantes en un mes, sólo el 15% han comprado zapatos, por tanto los nuevos clientes durante ese mes han sido 150.
- ¿Cuál sería el ticket medio de compra? En ese mes se han vendido 100 zapatos de mujer a 42 euros y 50 zapatos de hombre a 50 euros. (100\*42+50\*50)/150=6.700/150=44,67 euros aproximadamente.
- ¿Cuáles han sido los costes de producción de esos zapatos? 3.000 euros (los materiales utilizados para la fabricación de los zapatos y la mano de obra)

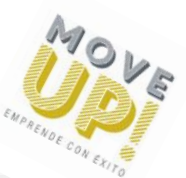

## EJEMPLO: Cómo calcular el VLP de una manera más sencilla

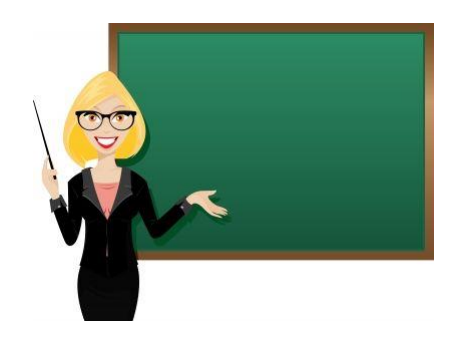

- Margen bruto = 6.700 euros por las ventas 3.000 euros costes de producción = 3.700 euros. 3.700 euros /150 clientes =24,67 euros
- ¿Cuál es la tasa de retención? Clientes iniciales =50, Clientes finales =225 y clientes nuevos = 150, por tanto, 225-150/50 =1,5
- $\bullet$  ¿Cuál es el VLP? 24,67  $*1,5 = 37$  euros

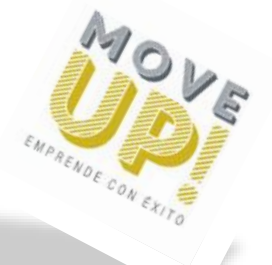

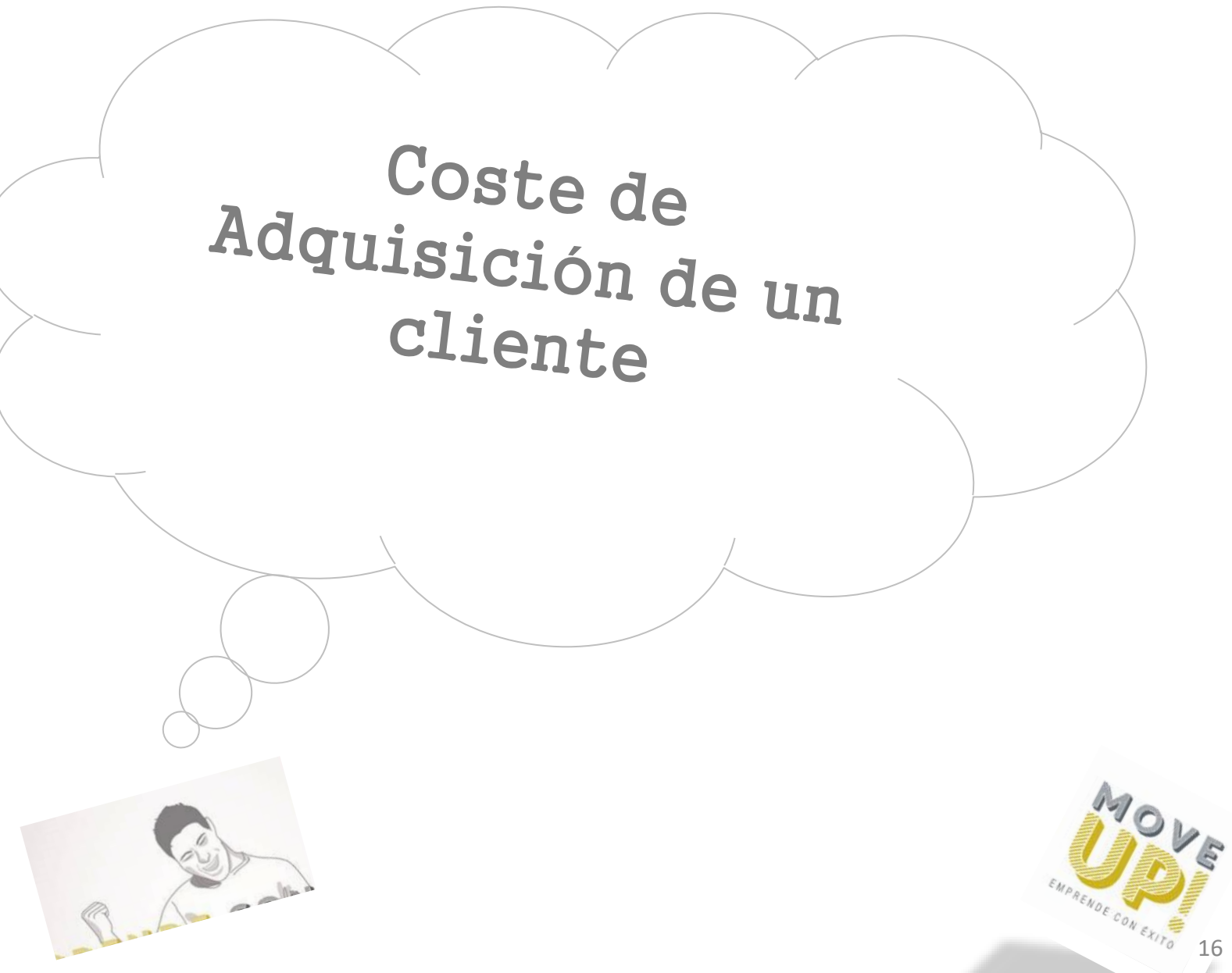

16

### Coste de adquisición de cliente (CAC)

Es el elemento clave para diseñar un modelo de negocio, es la capacidad para conseguir clientes a un coste suficientemente bajo sacando un margen en el proceso.

Determinarás cuánto te cuesta adquirir un cliente a corto, medio y largo plazo en función de tu proceso de ventas.

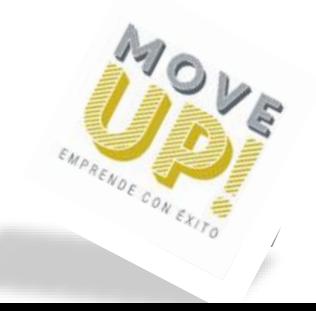

# CONSIDERACIONES

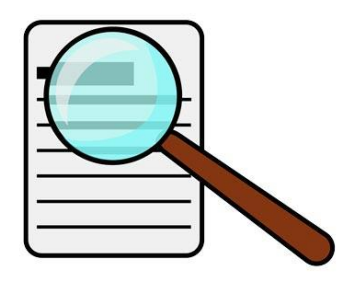

- Debes cuantificar todos los costes de ventas y marketing que tienes para adquirir un único cliente típico en una situación de normalidad.
- No incluye ningún tipo de coste de producción, de I+D, de finanzas y administración o de gastos generales.
- Incluye todos los gastos de ventas y marketing incluso en los casos en los que un cliente potencial no decide comprar.
- Tienes que tener en cuenta 3 periodos, el primero empieza con tus costes iniciales de venta.

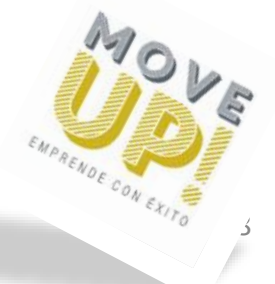

 $\circ$ 

## Representaciones gráficas

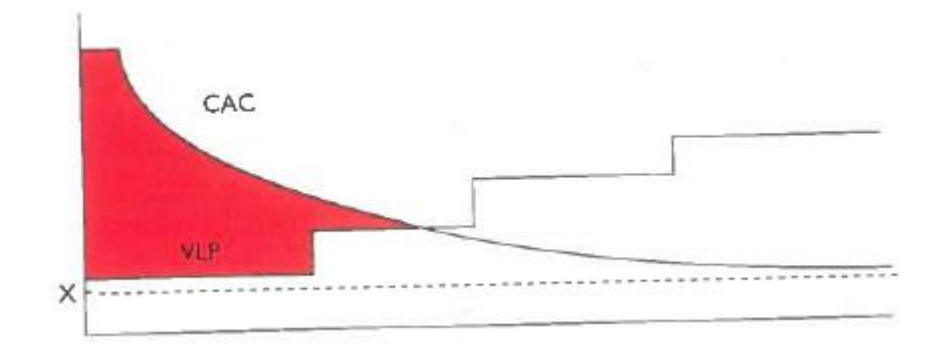

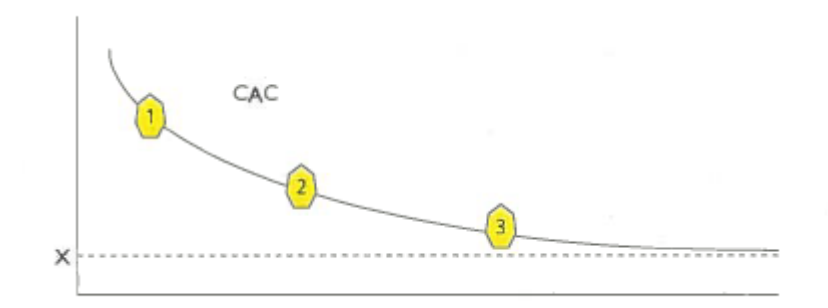

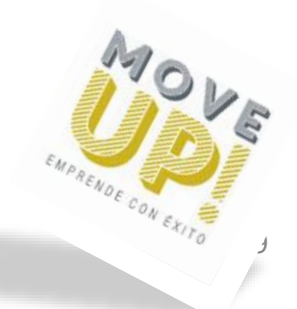

 $\circ$ 

# CÓMO CALCULAR EL CAC

Se calcula dividiendo los gastos totales de ventas y marketing de un período determinado(un mes, un trimestre, un año,...) entre el número total de nuevos clientes que has adquirido en ese período

Podemos utilizar estos períodos:

Período 1: año 1 Período 2: años 2 y 3 Período 3: años 4 y 5

- Gastos de ventas y marketing:
- 1. Salarios del equipo de marketing, del de ventas, directivos implicados, equipo de telemarketing,…
- 2. Campañas de publicidad tradicionales (radio, prensa, vallas publicitarias, TV,…)
- 3. Campañas de publicidad online (SEM-anuncios en buscadores, banners)

4. Acciones de marketing en medios sociales (anuncios en medios sociales, patrocinios de blogs,…)

- 5. Comisiones de afiliación y retribuciones variables a comerciales.
- 6. Trabajo SEO de optimización para captar clientes.

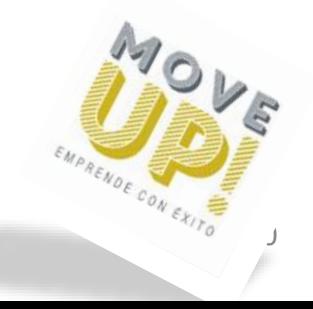

# CÓMO REDUCIR EL CAC

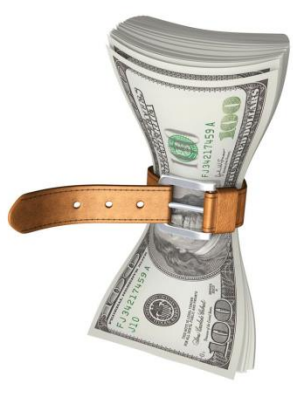

- 1. Usa ventas directas de forma juiciosa ya que son muy caras.
- 2. Automatiza tanto como puedas.
- 3. Mejora la tasa de conversión de ventas.
- 4. Reduce el coste de los leads y mejora su calidad.
- 5. Velocidad del embudo de ventas.
- 6. Elige tu modelo de negocio teniendo en cuenta el CAC.
- 7. Boca a boca.
- 8. Mantenerse centrado en el mercado.

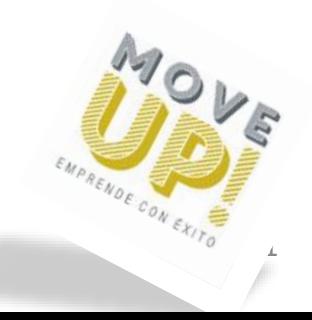

# Ejemplo de cómo reducir el CAC de forma creativa: Dollar Shave Club

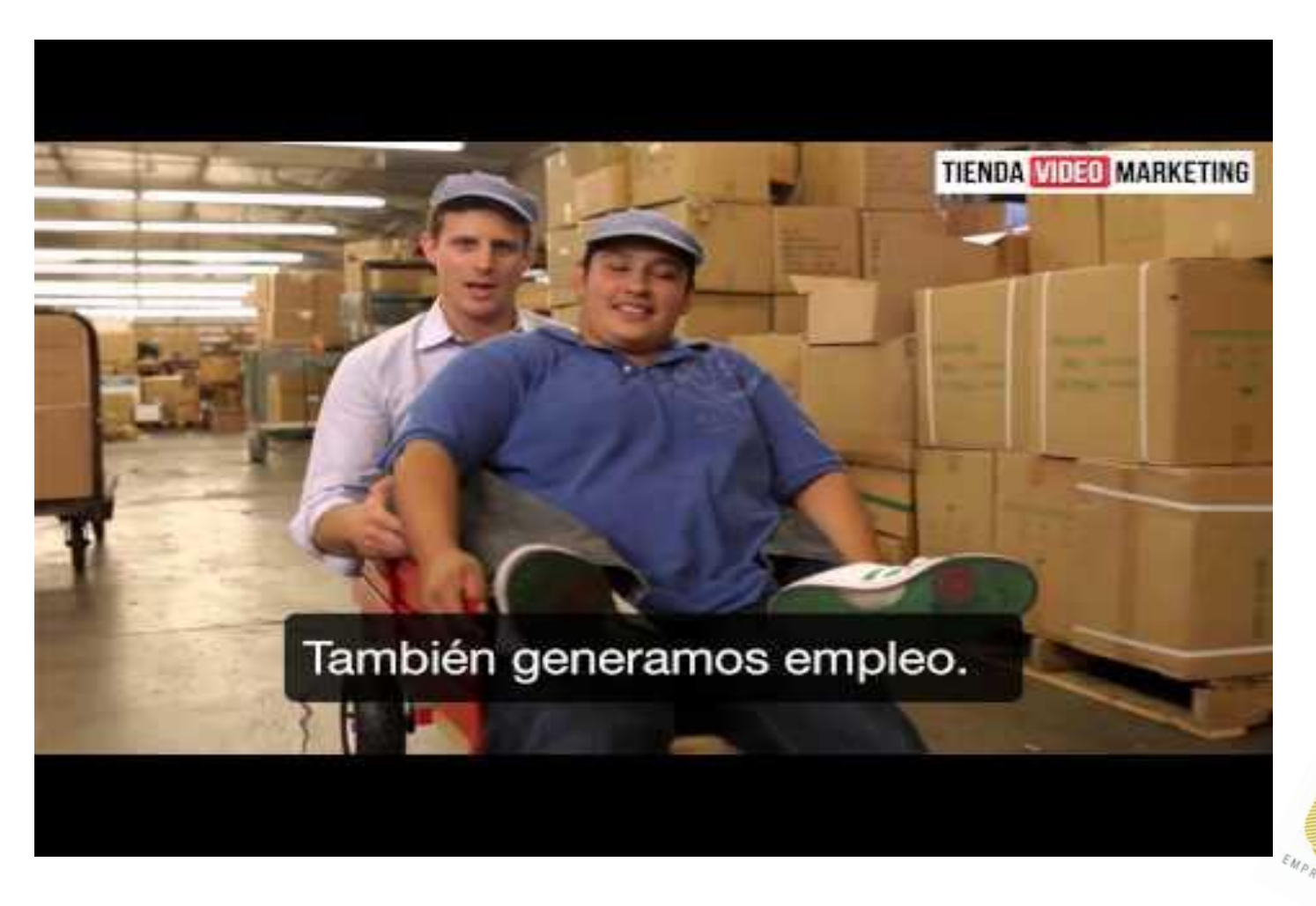

https://www.youtube.com/watch?v=S5kv3nYcks8clic

# CASO PRÁCTICO

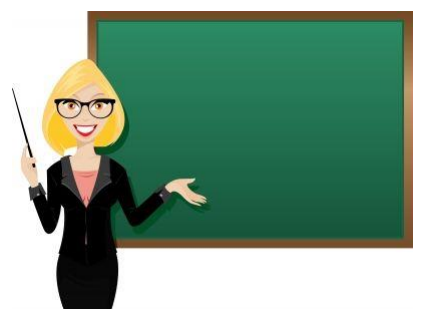

Tienda de camisetas para chicos online.

Al mes tiene 12.000 visitas y de media consigue 72 clientes (clientes nuevos) al mes.

El ticket medio de este tienda es de 60€.

Costes que supone la captación de nuevos clientes:

- En Adwords invierte 800€ al mes
- A una persona que publica en redes sociales y hace SEO se le paga 700€ al mes.
- Las herramientas de gestión web y redes sociales (módulo de personalización de ecommerce + chat) y email marketing le cuestan 130€ mes.
- Costes de aceleradores de primer pedido: Normalmente en el primer pedido regalas 5€, lo cual tiene un coste que hay que incluir en sus costes de captación. Por 72 pedidos nuevos, tendrá un coste de 360€.

### RESULTADO

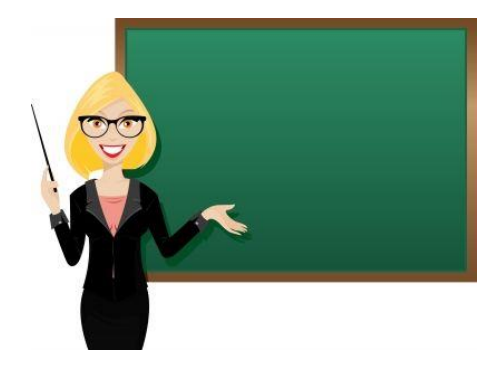

### CAC =  $(800+700+130+360)/72$  = 27,63 €

27,63 € es lo que te cuesta ganar un cliente nuevo.

Una buena noticia, es que el ticket medio es de 60€, lo que supone que va en buen camino, ya que con una venta, ya habrá recuperado lo inversión en ese cliente.

 $\circ$ 

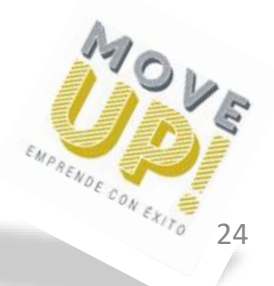

# SEGUIMOS CON EL CASO PRÁCTICO

¿Cómo se calcularía el VLP?

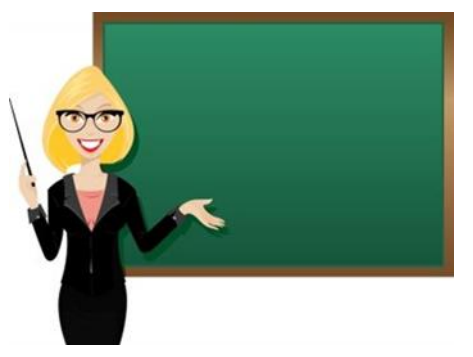

CAC= 27,63 €

Has hecho una media con la base de datos de tus clientes, y has visto que de media, la tasa de retención de tu ecommerce es de 1,6.

El ticket medio de compra es de 60 €.

Eliminando los costes te queda un margen bruto de 49 € por cada venta.

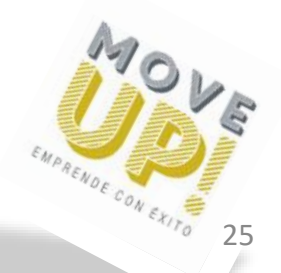

 $\circ$ 

### RESULTADO

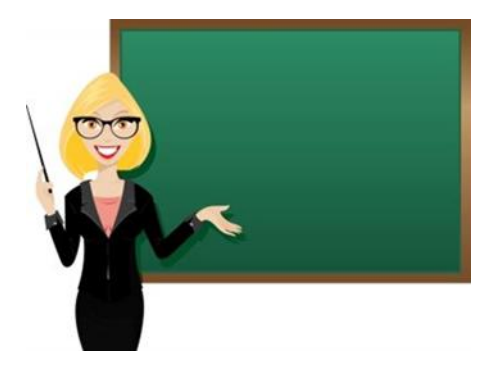

 $VLP = 49 €*1,6 = 78,4 €$ 

#### $78,4 > 27,63$

La rentabilidad que te da este cliente es casi 3 veces lo que te ha costado.

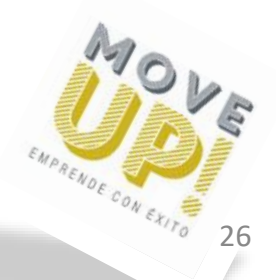

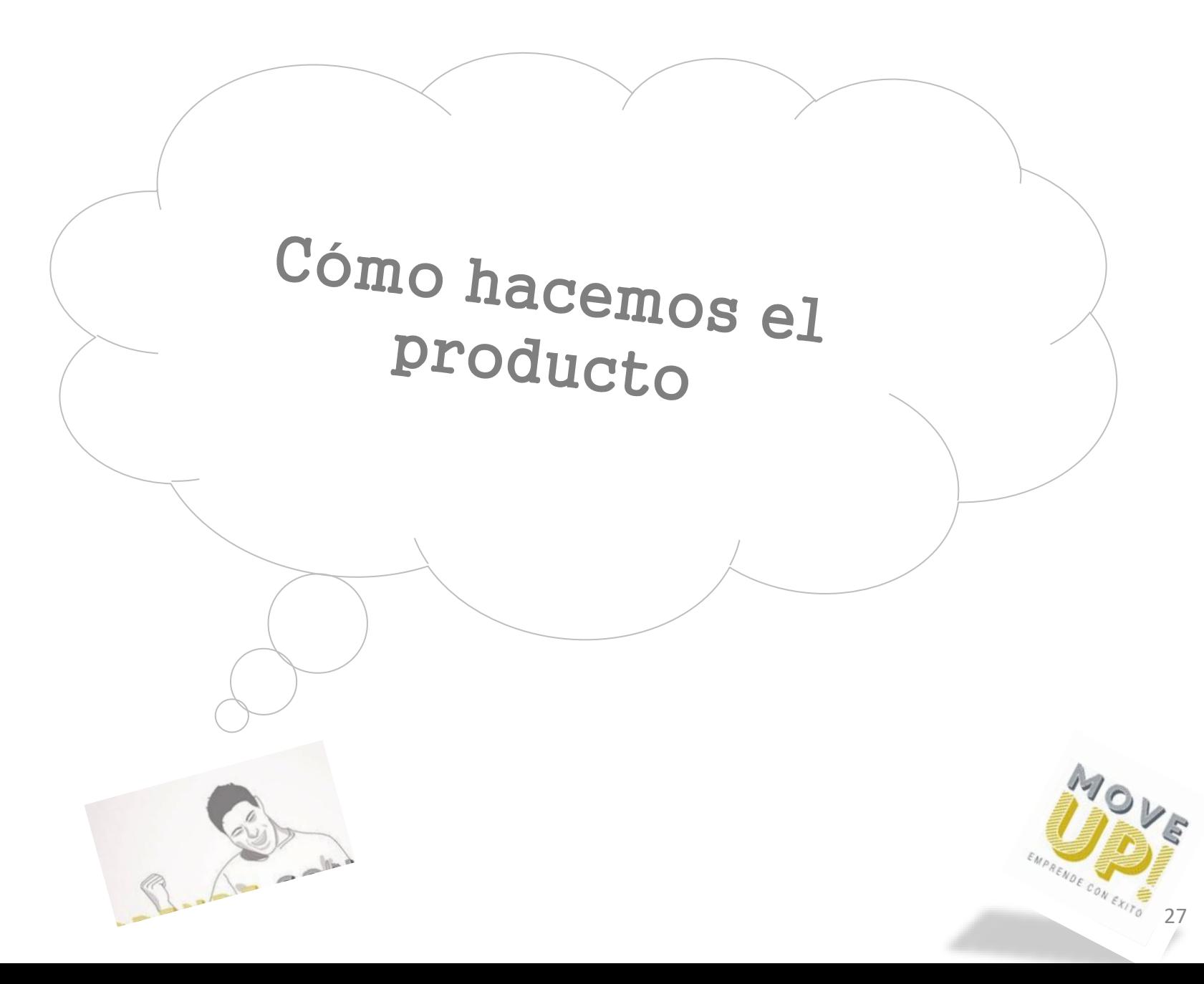

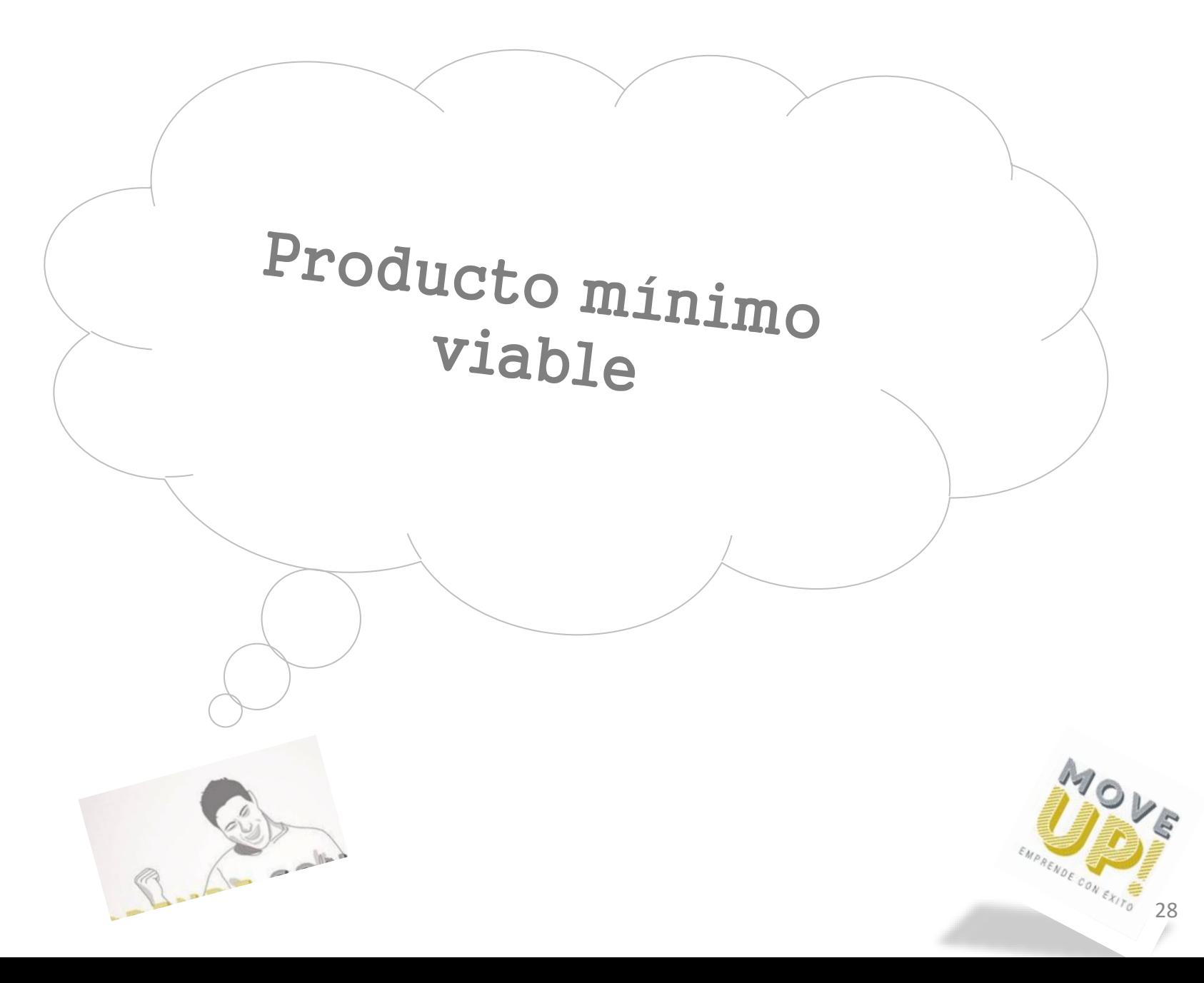

#### ¿Por qué el lean startup lo va a cambiar todo?

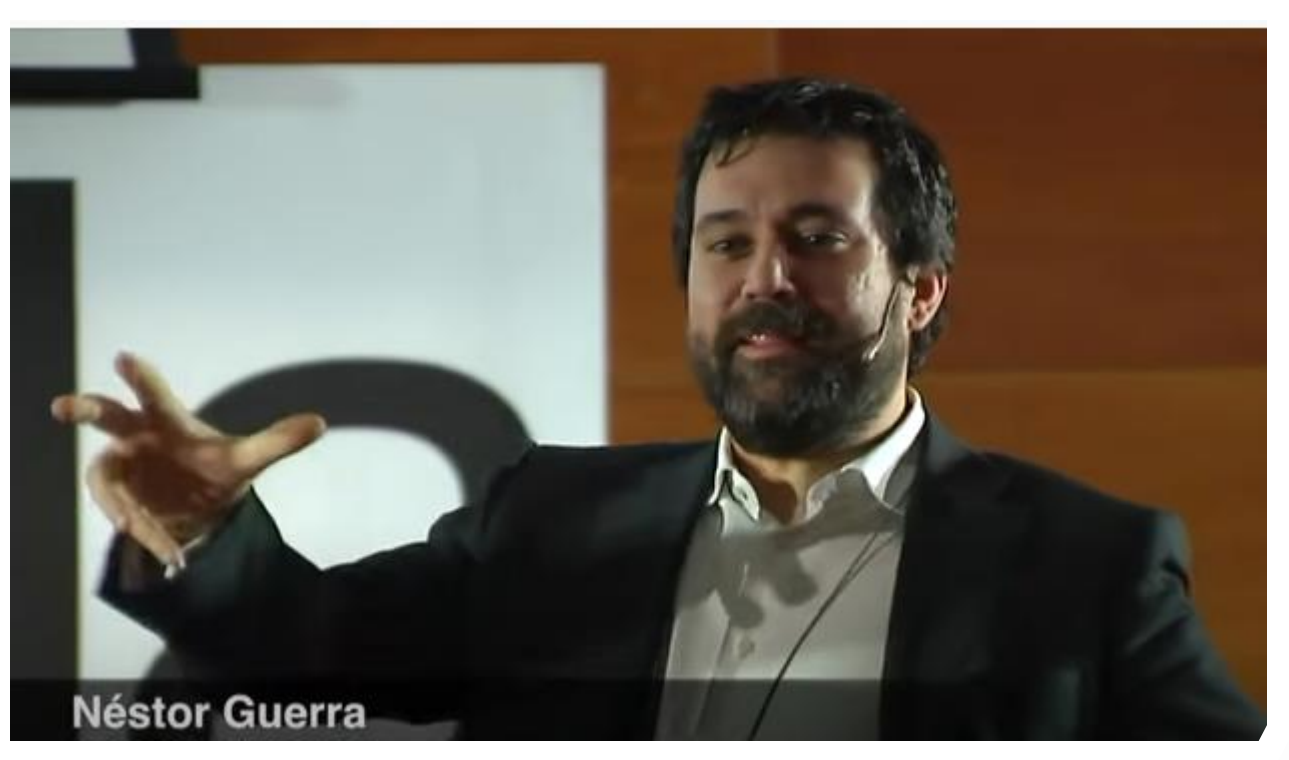

EMPRENDE CON EXITO

https://www.youtube.com/watch?v=E62ecUVZa9Q&t=14s

### Definiciones de PMV

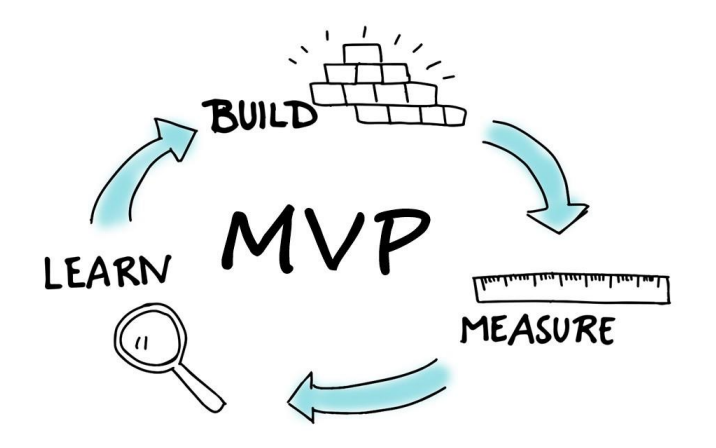

Eric Ries: "Es la versión de un nuevo producto que permite a un equipo recolectar la máxima cantidad de APRENDIZAJE validado sobre clientes al menor coste"

Brant Cooper: "Un producto con el MÍNIMO de CARACTERÍSTICAS necesarias para lograr un objetivo específico y que los clientes estén dispuestos a pagar de alguna forma con un recurso escaso"

# Producto Mínimo Viable

- El producto **MÁS RÁPIDO** y **BARATO** *i* **que puedas construir.** 

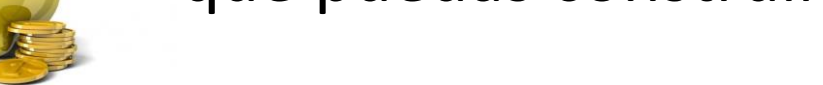

- Para llevarlos a los clientes **RÁPIDAMENTE**
- Para que puedas **OBSERVAR MEDIR** los resultados.

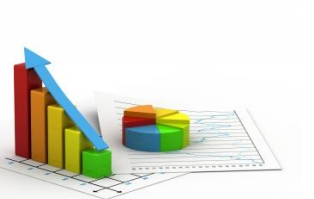

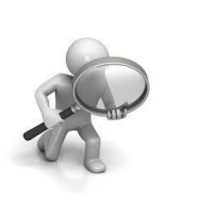

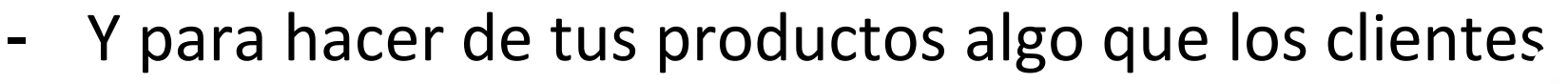

**QUIERAN**, **NECESITEN** y **DESEEN** comprar.

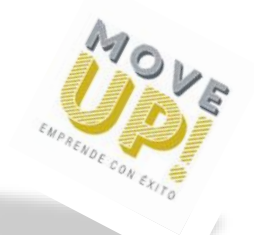

# Diferencia entre PMV y prototipo

Según José Antonio de Miguel, cada uno de los conceptos respondería a una pregunta:

**Prototipo:** ¿puedo construirlo? Cómo consigo hacer una representación visual o real del servicio o producto que quiero lanzar al mercado.

<https://www.youtube.com/watch?v=iNq3EkZ3fWM>

**PMV:** ¿me lo comprarían? A través de iteración con early adopters, la función es APRENDER de su feedback.

https://www.youtube.com/watch?v=HGWlrmDX64k

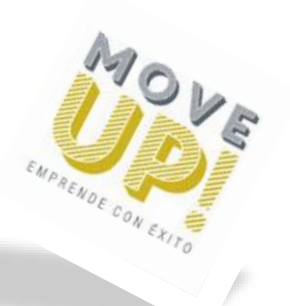

#### $\circ$  $\begin{array}{c} \bot \end{array}$ m  $\Box$ EMPREND PARA  $\circ$  $\equiv$  $\circ$  $\simeq$  $\alpha$  $\prec$  $\circ$  $\sqcup$  $\bigcap$

 $\sqcup\!\sqcup$ 

 $\bigcap$ 

RAMA

 $\circlearrowleft$  $\bigcirc$  $\subset$  $\cap$ 

# Clases de PMV

### 1. Landing Page

### Buffer. ¿los usuarios de twitter utilizarán esta herramienta? Agendar tweets por anticipado

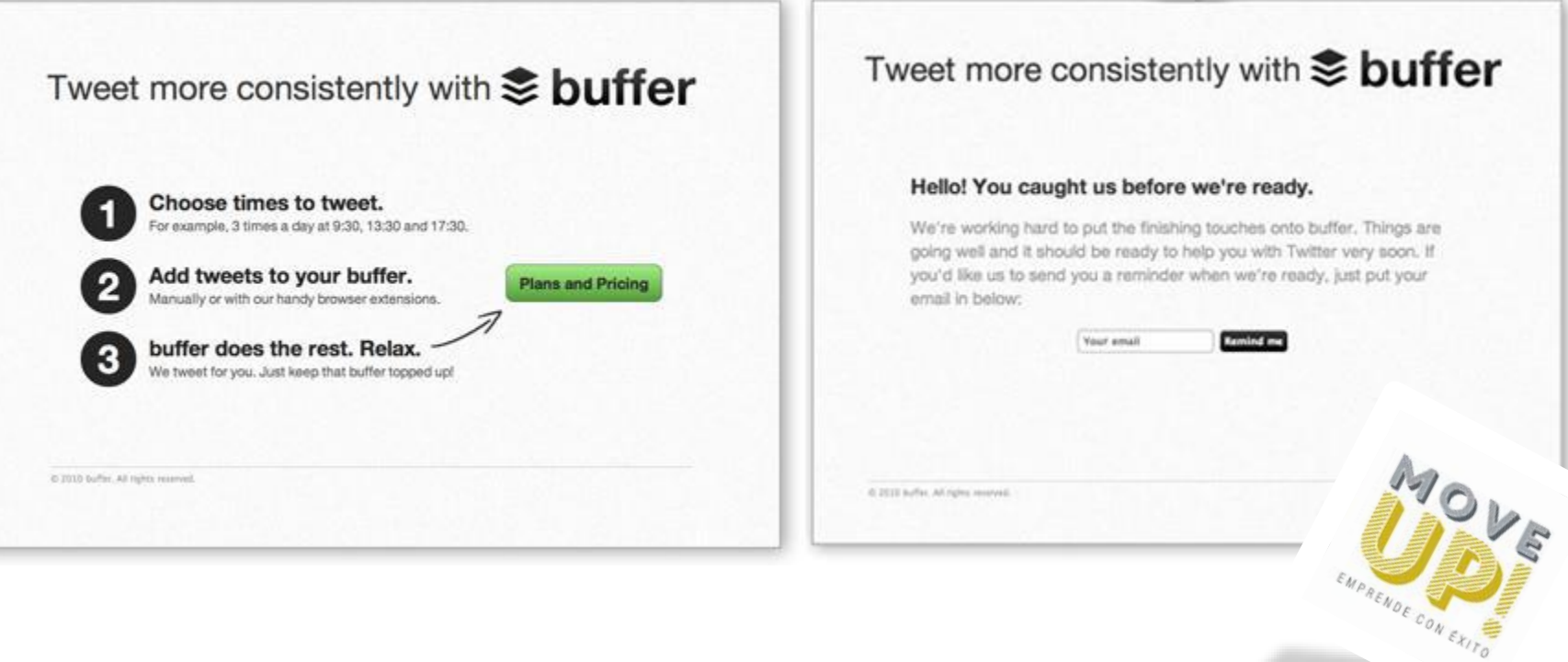

# Clases de PMV

### 2.Mago de Oz.

### Zappos. ¿Realmente la gente quiere comprar zapatos por Internet?

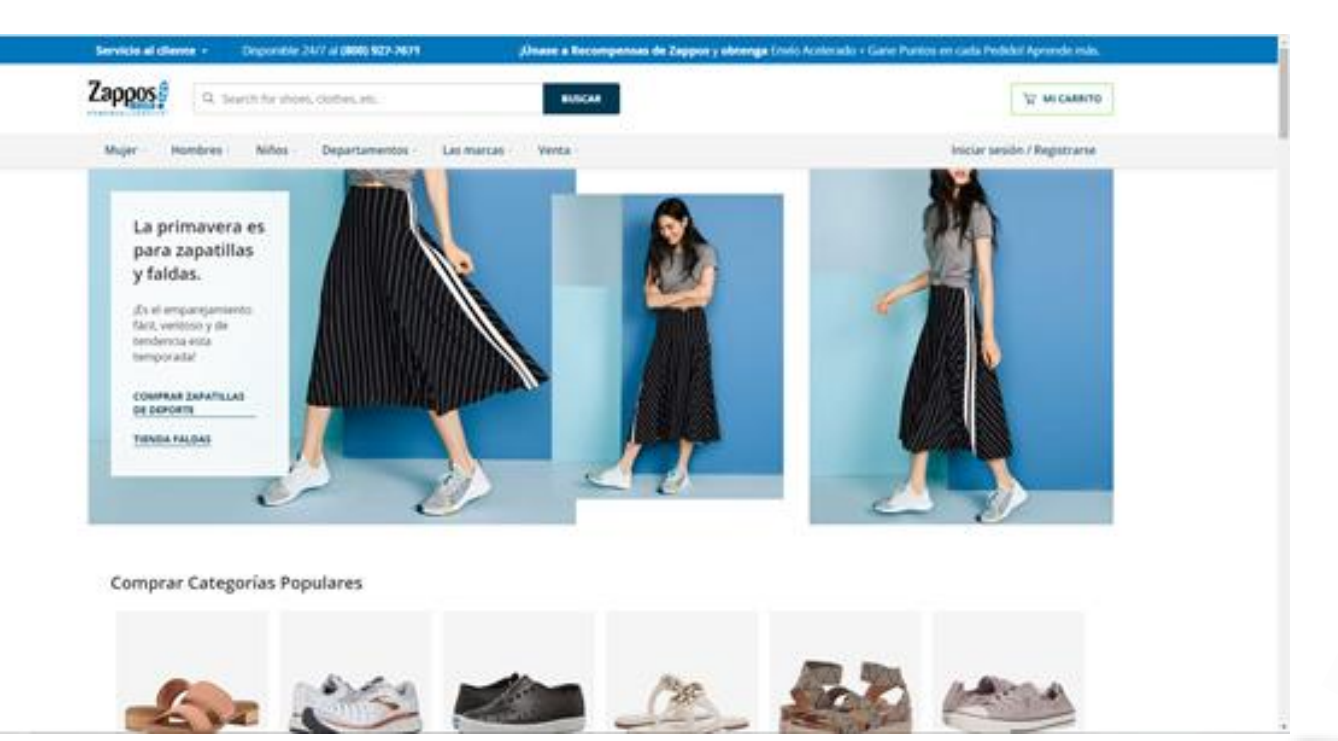

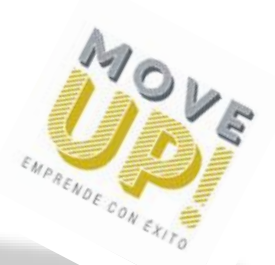

### 3.Crowfunding

Pebble.¿Realmente la gente quiere un reloj sincronizado con su smartphone para hacer deporte?

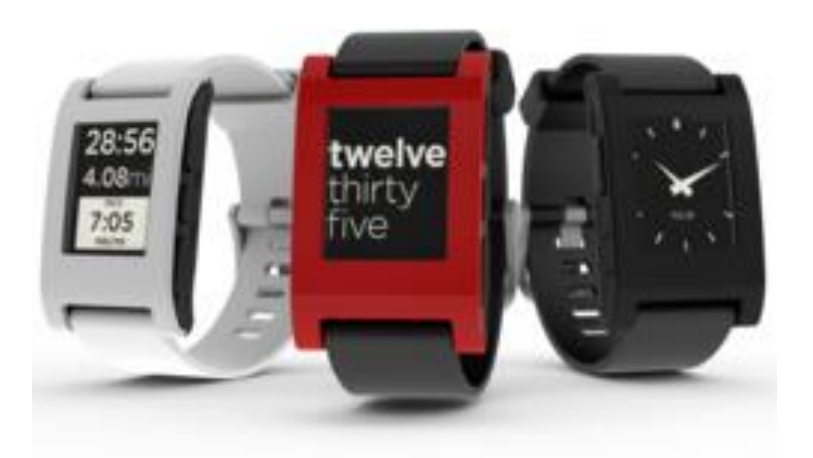

Plataformas Kicstarter, Indiegoo, RocketHub. Españolas: Verkami, Lanzanos

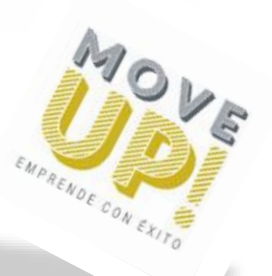

# Ejemplos de PMV

### Twitter

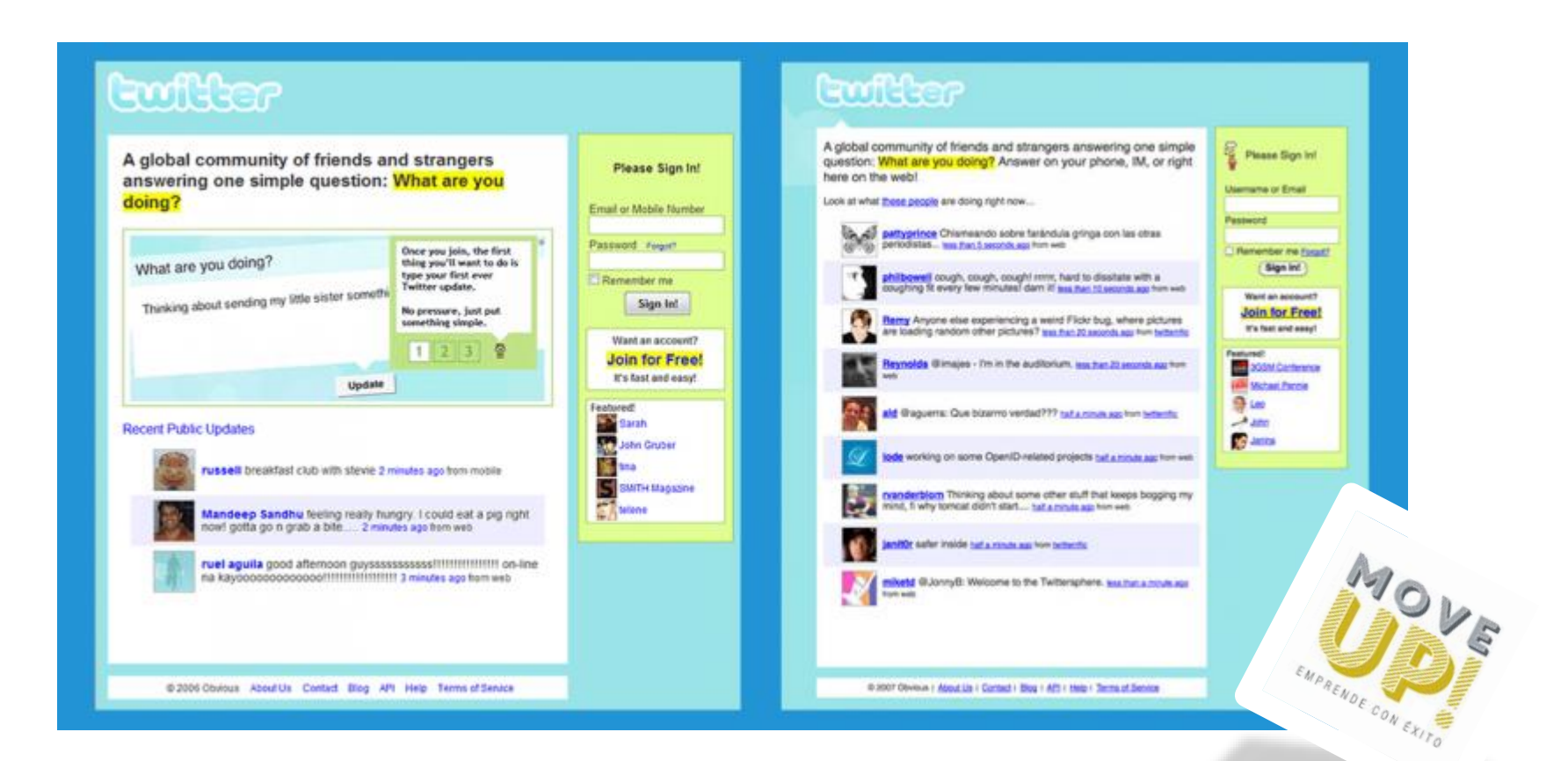

# Ejemplos de PMV

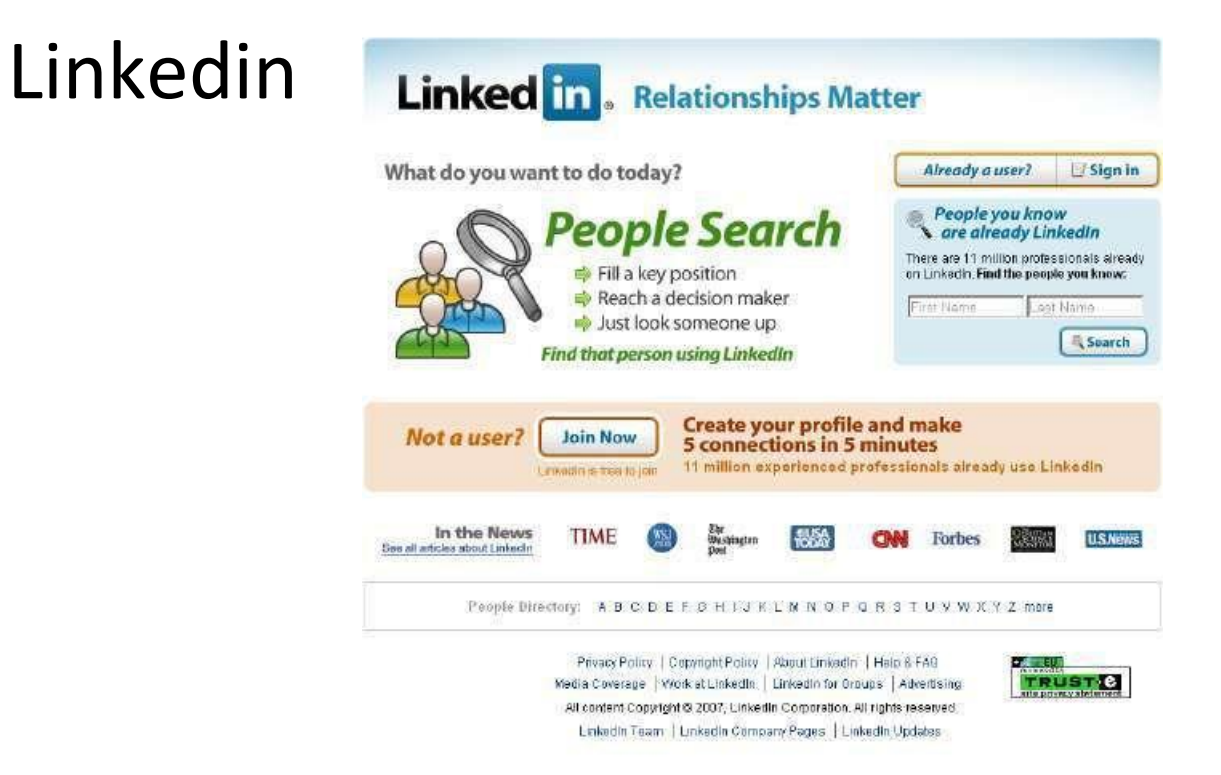

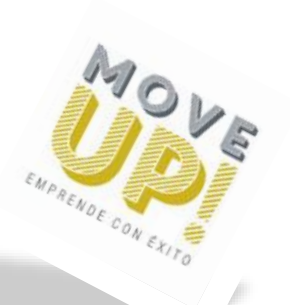

Image Supplied By DomainTools.com

# Ejemplos de PMV

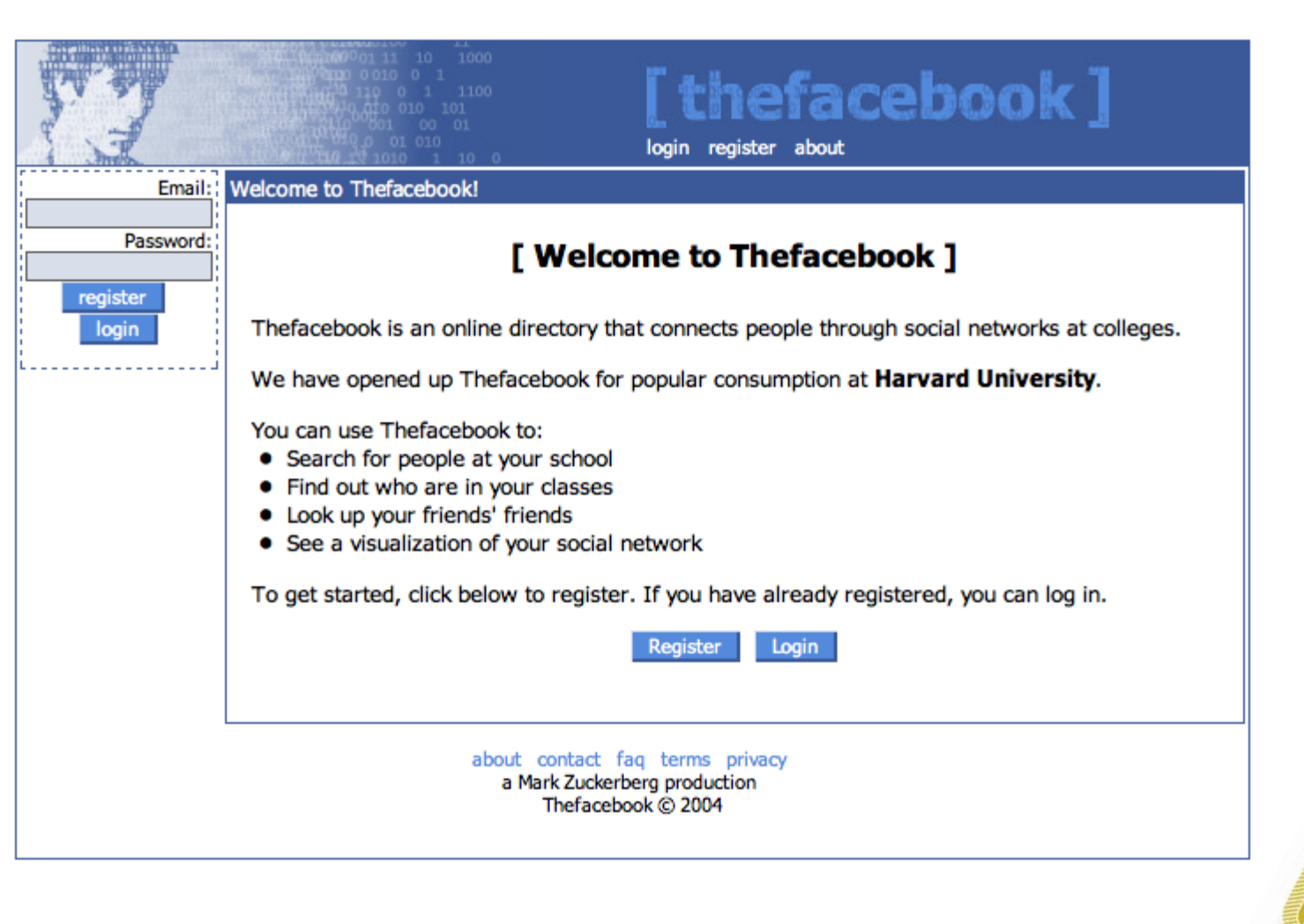

EMPRENDE CON EXITO

# Herramientas NO CODE para construir tu PMV

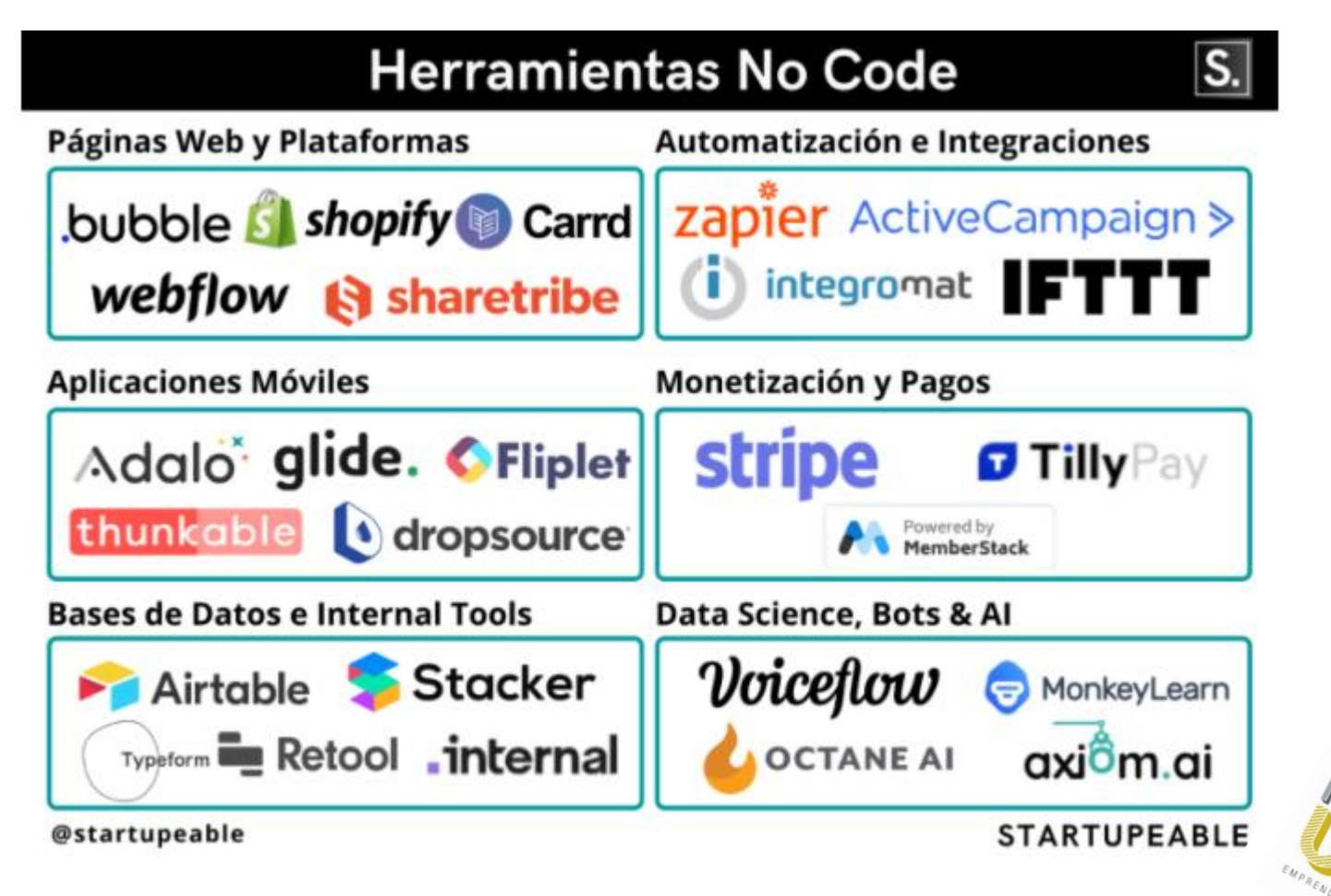

https://www.youtube.com/watch?v=IWCrqRa2S4A

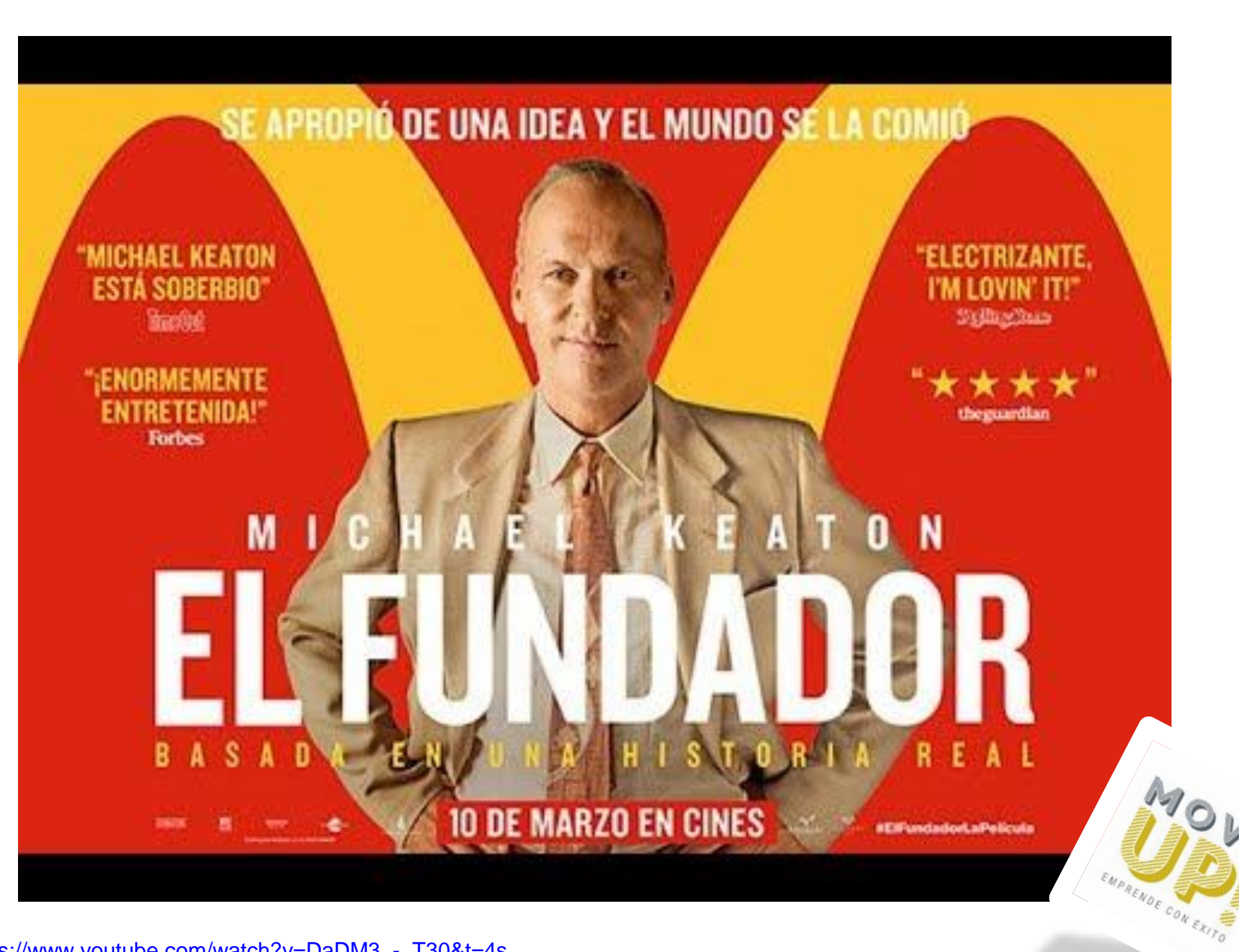

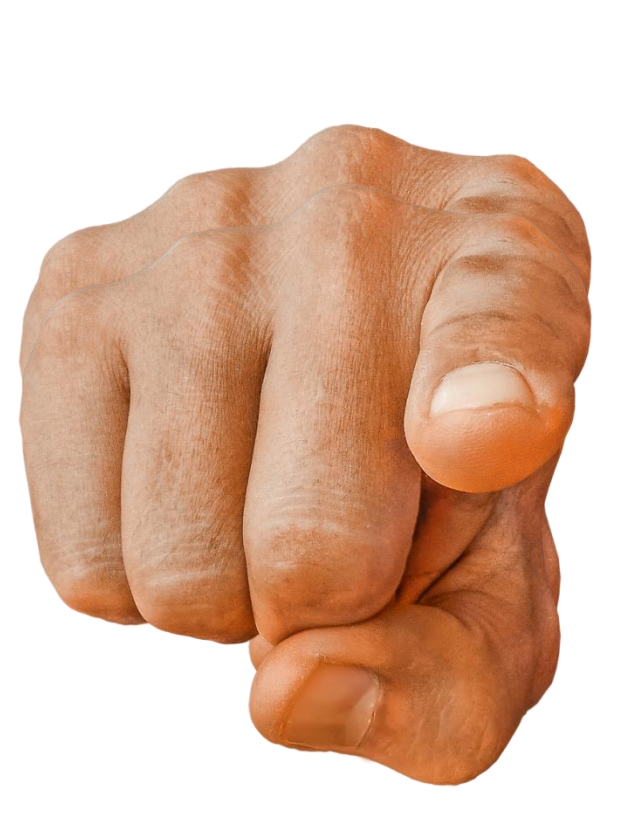

# Actividad

### Define tu PMV

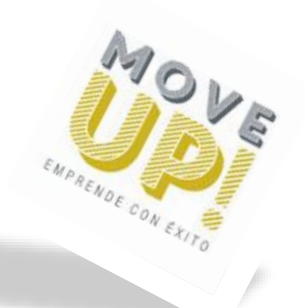

## Herramienta Storyboard

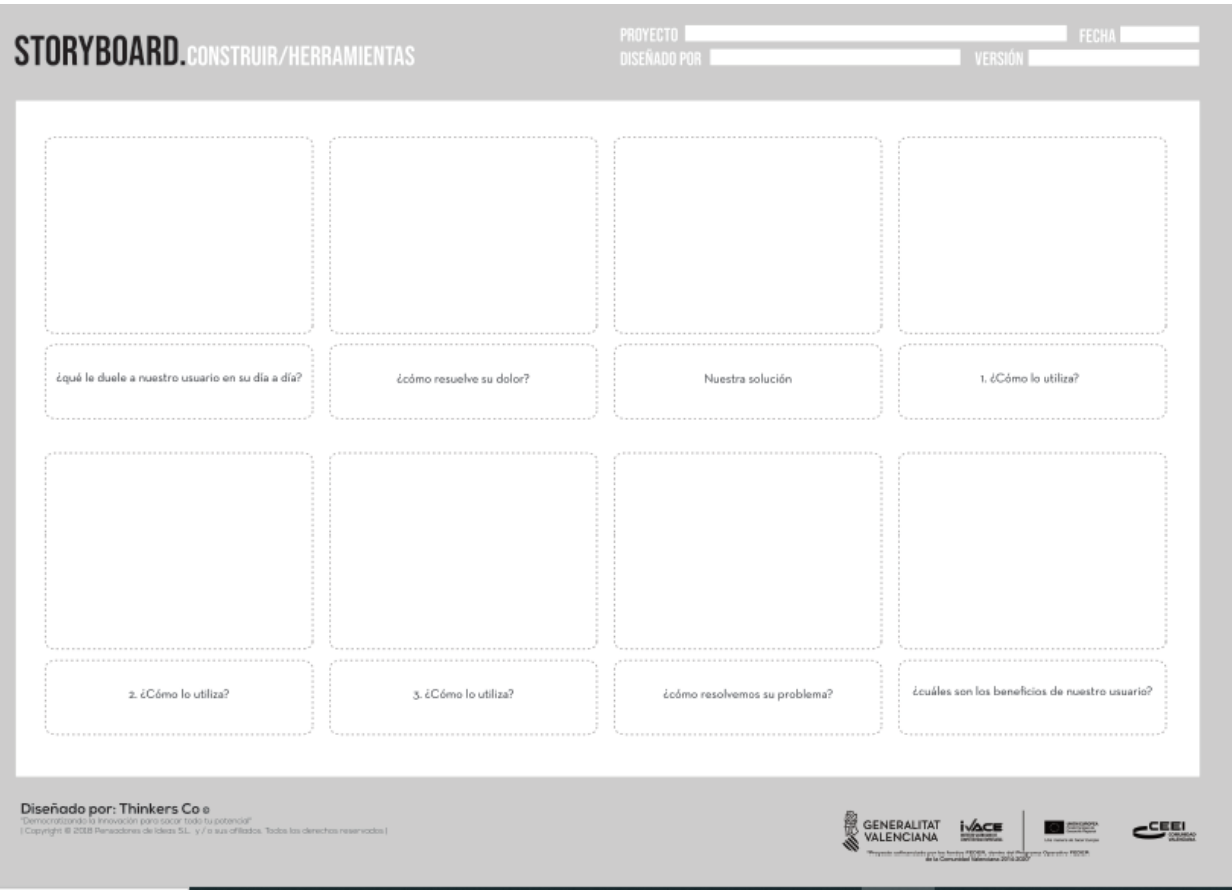

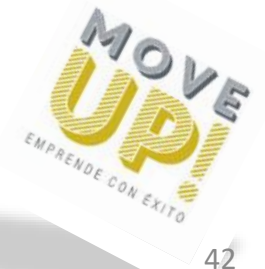

https://www.youtube.com/watch?v=kO-2wkb9Gac&t=27s

# Demuestra que "los perros se comerán la comida para perros"

Ejemplo: Un químico que quería mejorar la comida para perros, descubrió una fórmula excelente que era mejor para todos y más barata.

Consiguió una gran suma de dinero y se puso a la acción. Gastó 3 millones de dólares, en poner en marcha la fabricación, hizo una campaña espectacular de marketing.

El producto llegó al mercado. Los perros no se comieron la comida, no les gustaba.

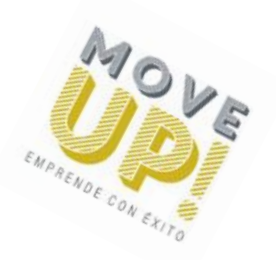

# Demuestra que "los perros se comerán la comida para perros"

Tienes que validar el PMV, pruébalo.

Comprueba que el usuario final está usando el producto y obteniendo valor del mismo, que el pagador está dispuesto a pagar y que el campeón está satisfecho con los resultados para defender tu producto y la empresa.

Lord Kelvin: "Cuando puedes medir lo que estás diciendo y expresarlo en números, significa que conoces algo sobre el tema. Si no puedes hacerlo es que tu conocimiento es escaso e insatisfactorio"

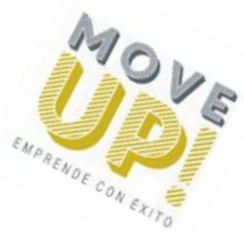

### "La vida es demasiado corta para construir algo que nadie quiere" Ash Maurya

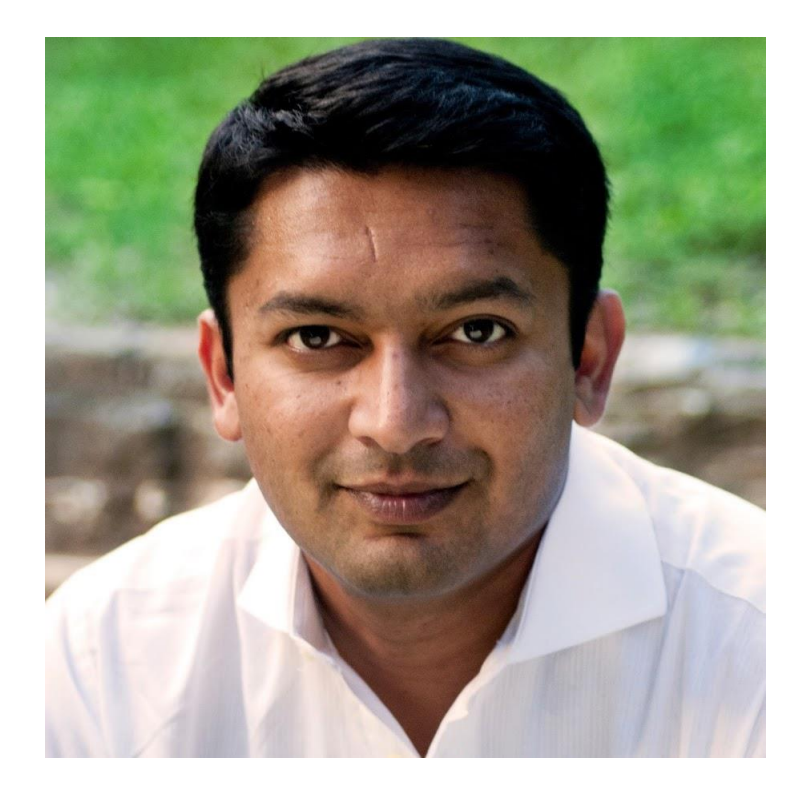

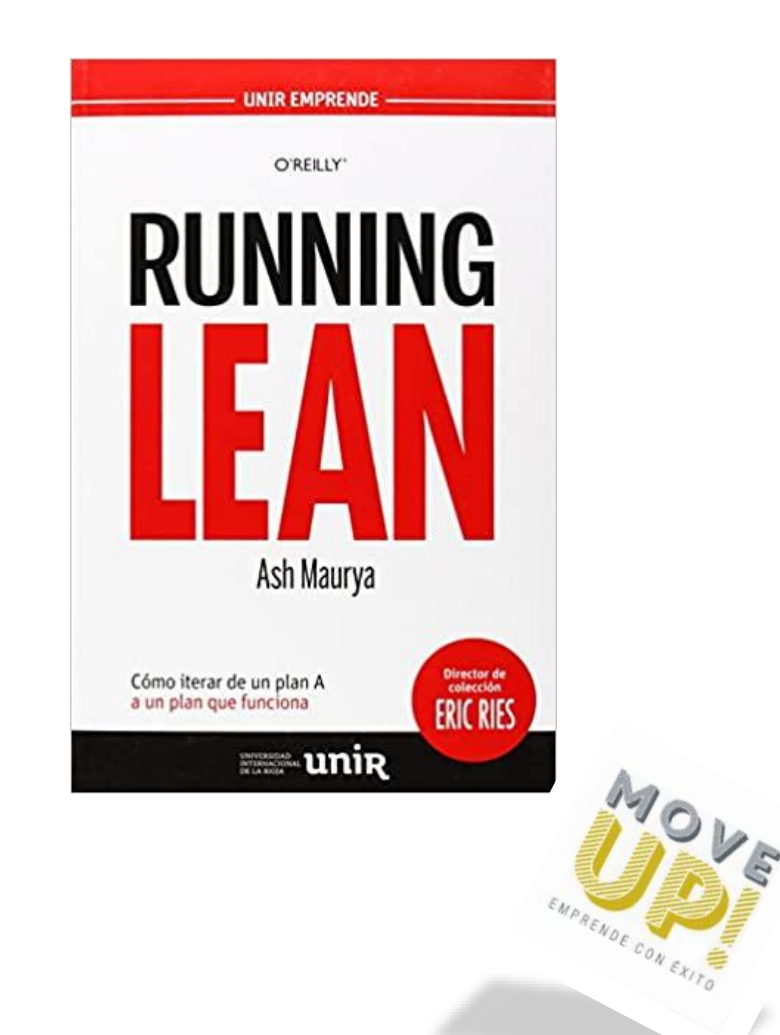

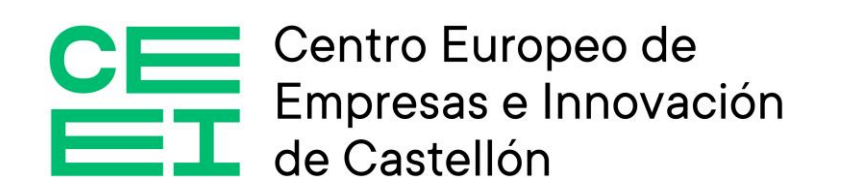

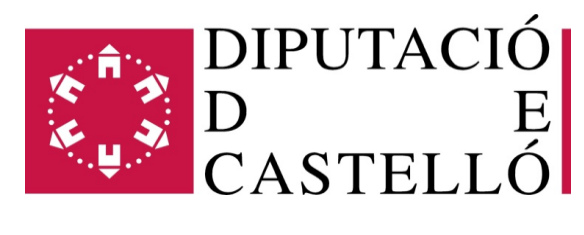

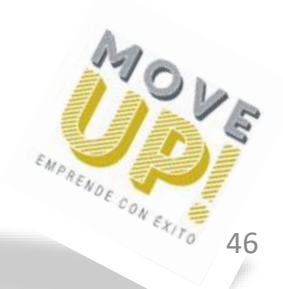